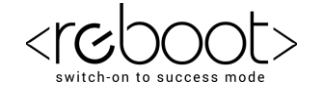

# **G REBOOT ACADEMY**

# **Computer Training Institute Assignment based on "Constructor and Destructor"**

## **Program Instructions**

A common place to buy candy is from a machine. The machine sells candies, chips, gum, and cookies. You have been asked to write a program for this candy machine.

The program should do the following:

- 1. Show the customer the different products sold by the candy machine.
- 2. Let the customer make the selection.
- 3. Show the customer the cost of the item selected.
- 4. Accept money from the customer.
- 5. Release the item.

The machine has two main components: a built-in **cash register** and several **dispensers** to hold and release the products.

Define **class cashRegister** in C++ with the following descriptions:

#### **Private Members:**

cashOnHand of type integer

### **Public Members:**

A default constructor **cashRegister()** sets the cash in the register to 500.

A constructor **cashRegister(int)** sets the cash in the register to a specific amount.

A function **getCurrentBalance()** which returns value of cashOnHand

A function **acceptAmount(int)** to receive the amount deposited by the customer and update the amount in the register

Define class **dispenserType** in C++ with the following descriptions :

#### **Private Members:**

numberOfItems of type integer cost of type integer

#### **Public Members:**

A default constructor **dispenserType ()** sets the cost and number of items in the dispenser to 50 each.

A constructor **dispenserType (int,int)** sets the cost and number of items in the dispenser to the values specified by the user.

A function **getNoOfItems()** to return the value of numberOfItems.

www.rebootacademy.in

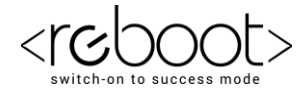

A function **getCost()** to return the value of cost.

A function **makeSale()** to reduce the number of items by 1.

When the program executes, it must do the following:

- 1. Show the different products sold by the candy machine.
- 2. Show how to select a product.

Once the user has made the appropriate selection,

the candy machine must act accordingly.

- 1. If the user has opted to buy a product and that product is available, the candy machine should show the cost of the product and ask the user to deposit the money.
- 2. If the amount deposited is at least the cost of the item, the candy machine should sell the item and display an appropriate message.
- 3. Divide this program into three functions: **showSelection**, **sellProduct**, and main.
- 4. The function **sellProduct** must have access to the **dispenser** holding the product (to decrement the number of items in the dispenser by 1 and to show the cost of the item) as well as the **cash register** (to update the cash). Therefore, this function has two parameters: one corresponding to the dispenser and the other corresponding to the cash register.